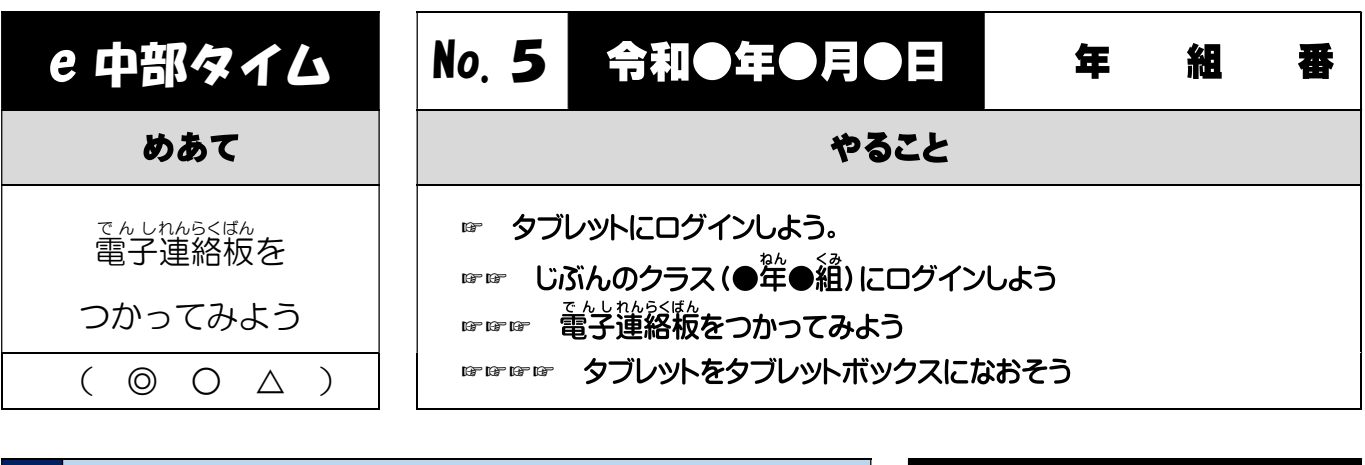

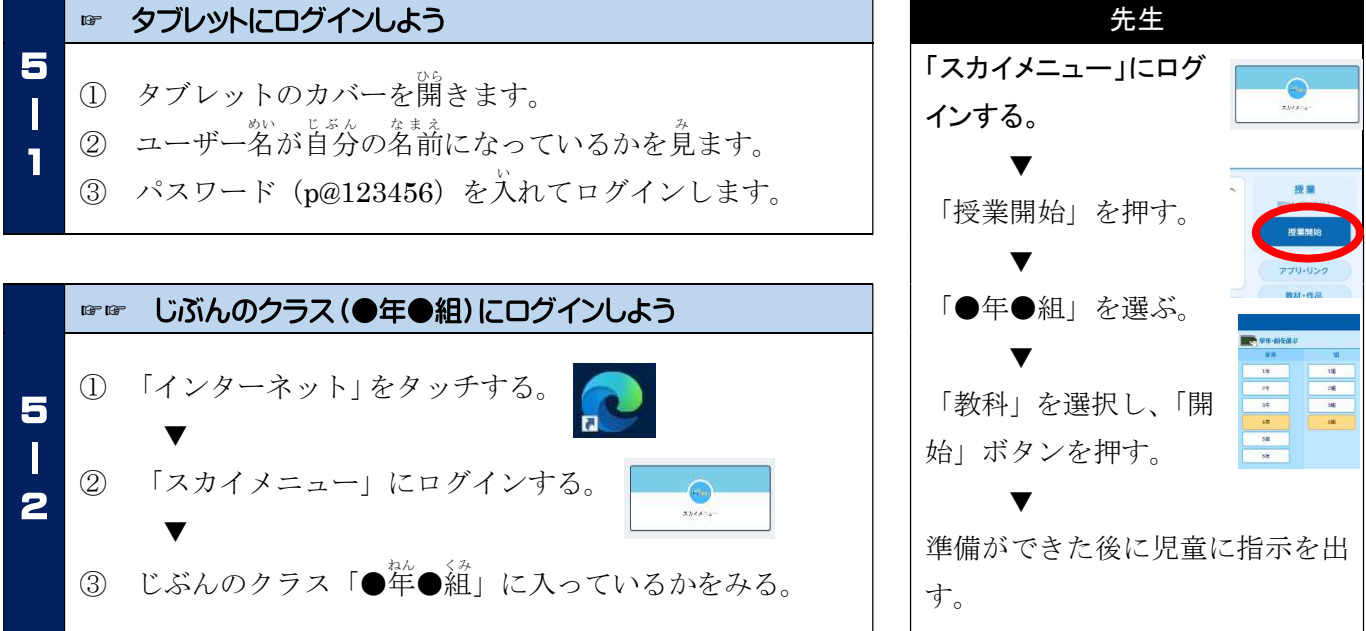

## ☞☞☞ 電子連絡板をつかってみよう ① 電子連絡板をおす。 5 連絡版(れんらくばん)まで来れた人は<br>ここをクリックして問題(もんだい)をときましょう!! **香子清级场**  $\mathbf I$ tps://www.nekopy.com/ (かいとうねこびー ② 「e中部タイム角れんらくばん」を開き、 3 https://www.nekopy.com/(かいとうねこぴー) をクリックする。 ③ 「かいとうねこぴー」のサイトを開 ひらくことができたら、 <u>。。。。</u><br>時間が来るまで問題をといていいです。

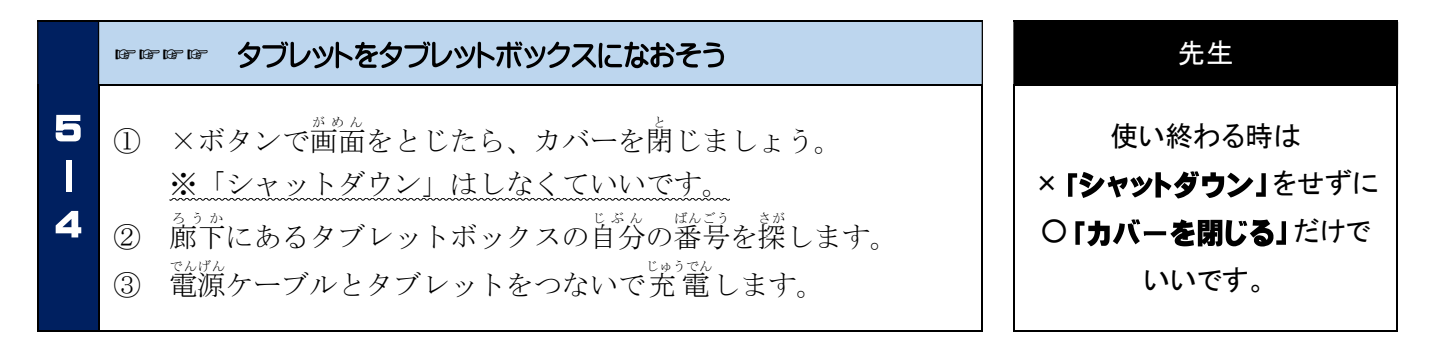